## **UC-007 (ATH-UC-24): Change a mandate**

- [Used documentation](#page-0-0)
- [General information](#page-0-1)
- [Basic flow](#page-0-2)

## <span id="page-0-0"></span>**Used documentation**

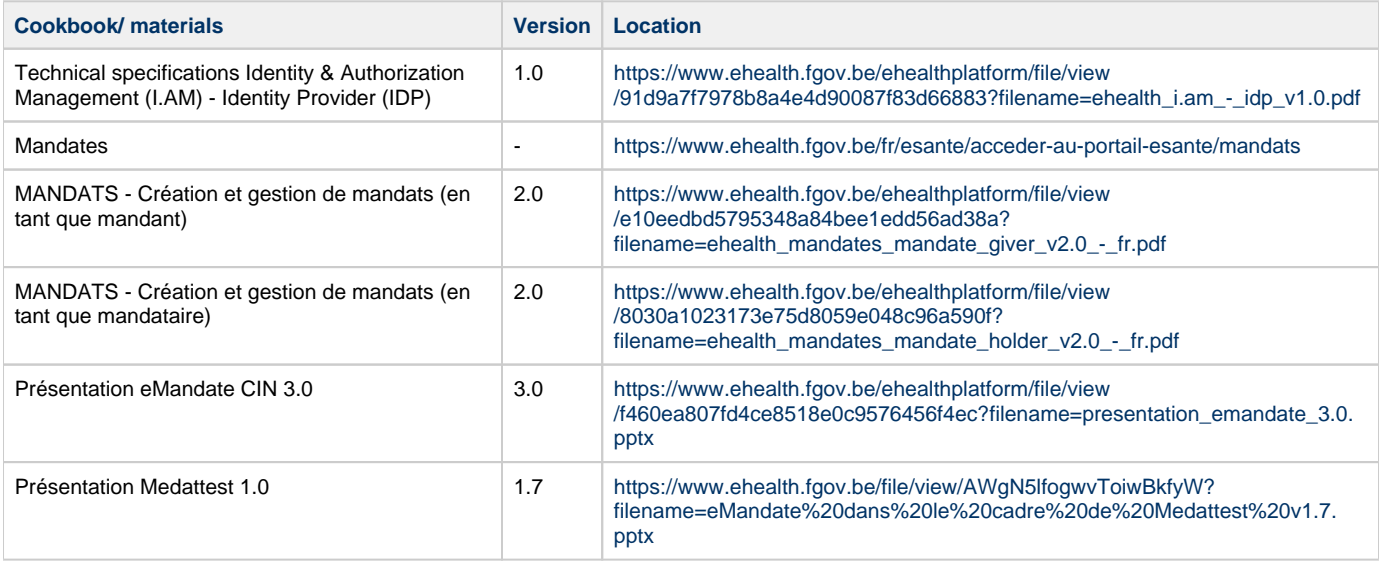

## <span id="page-0-1"></span>**General information**

The user chooses a profile/a mandate when he is authenticated in the CSAM portal and identified in the IDP and the AA.

It is possible to manage the mandates [via the following application referred to as Self Service Mandates](https://eservices.minfin.fgov.be/mandates/healthcare) delivered by the Federal Public Service of the Finance. It enables to

- Create the mandates with limited or unlimited duration
- Revoke the mandates
- Transfer a mandate from a mandated user to an other one

## <span id="page-0-2"></span>**Basic flow**

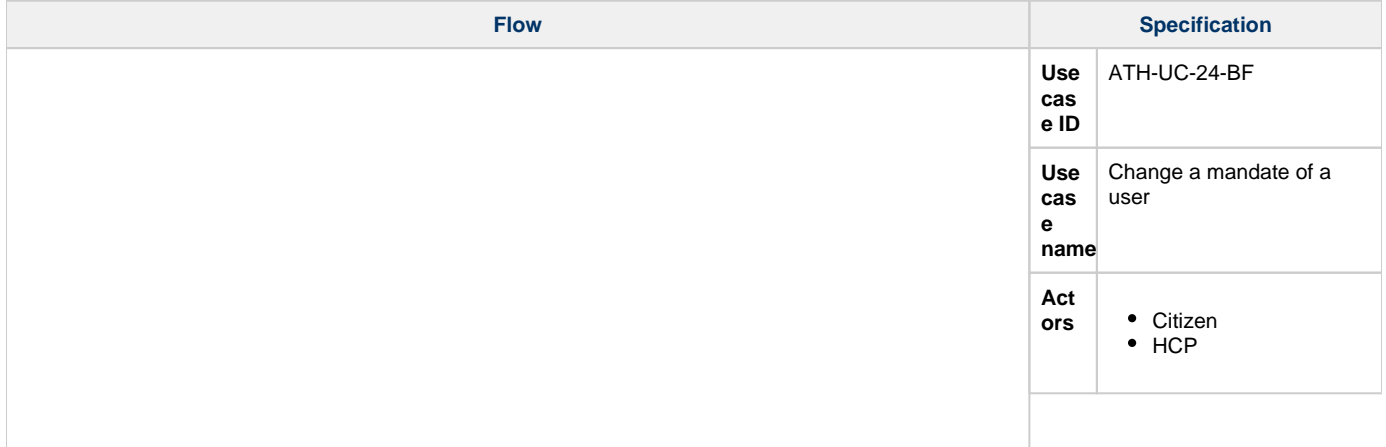

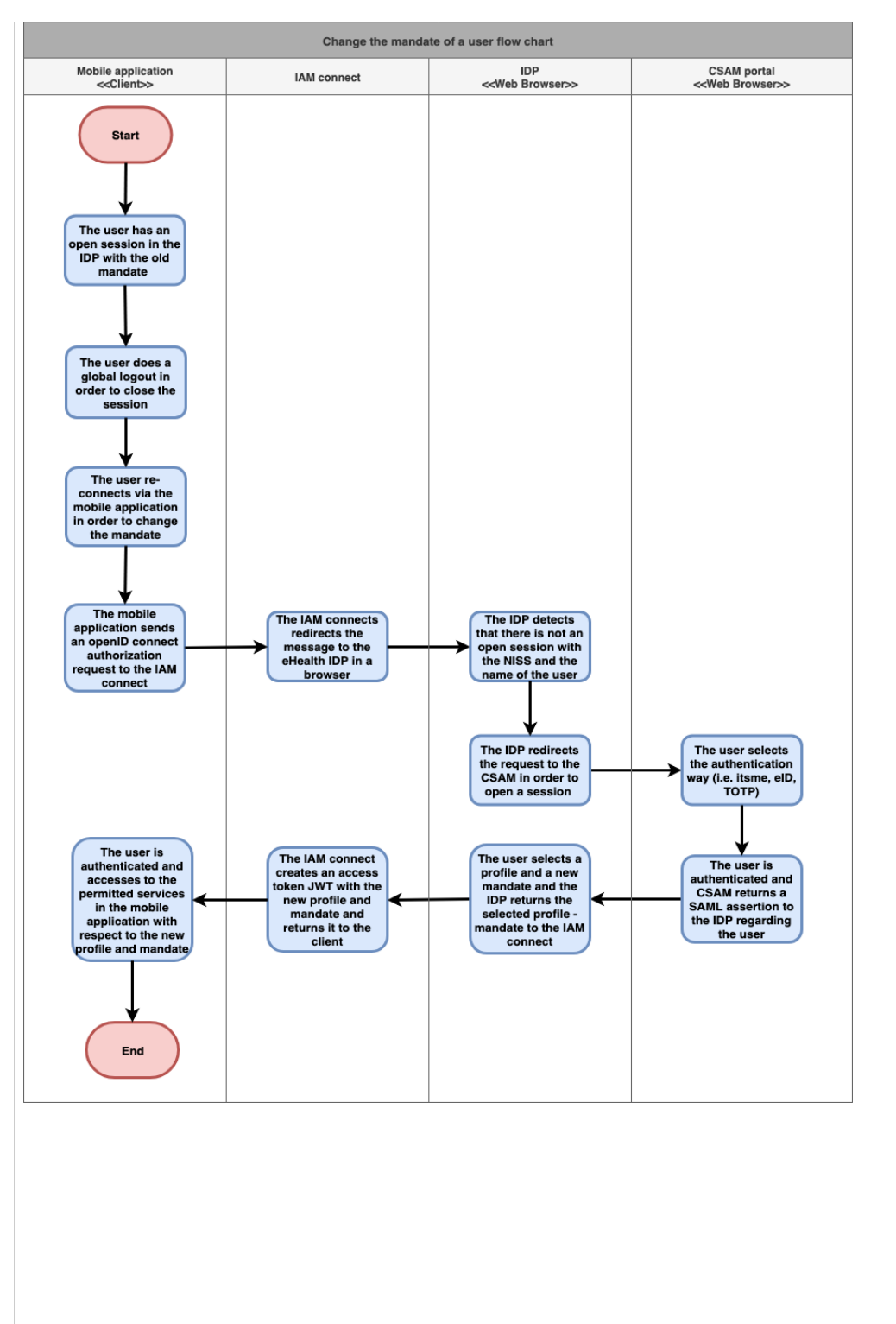

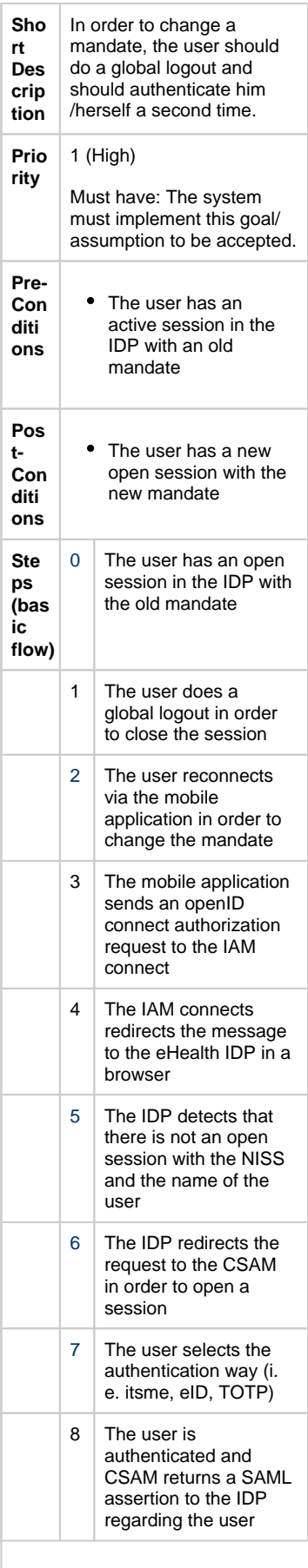

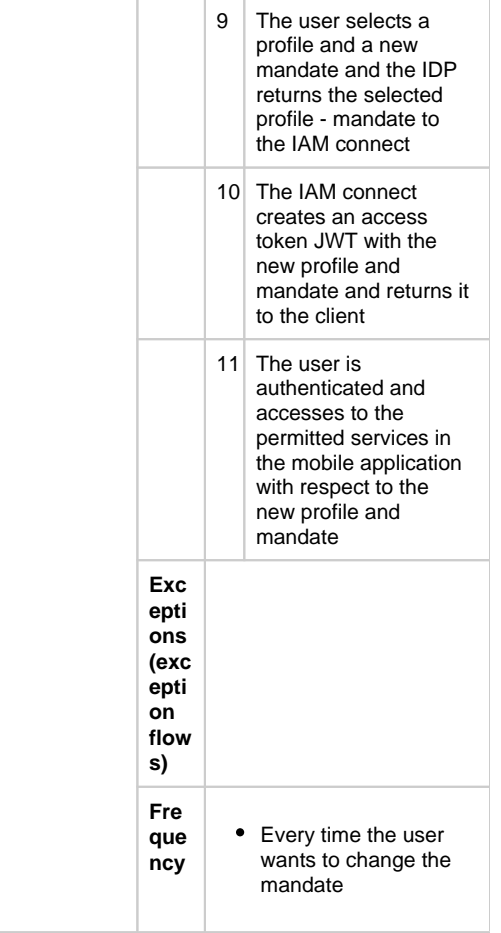